# Stručný obsah

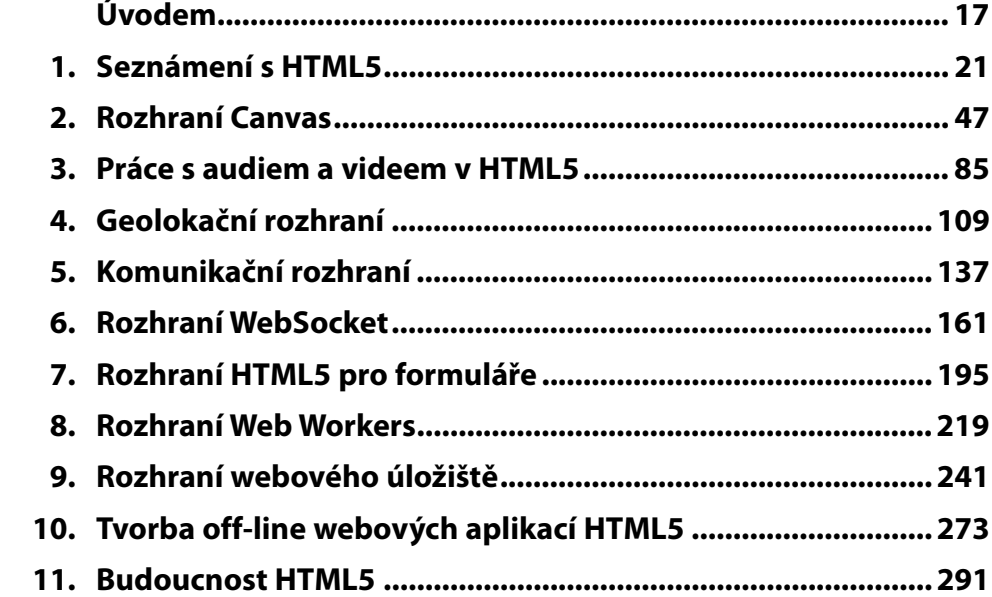

# Obsah

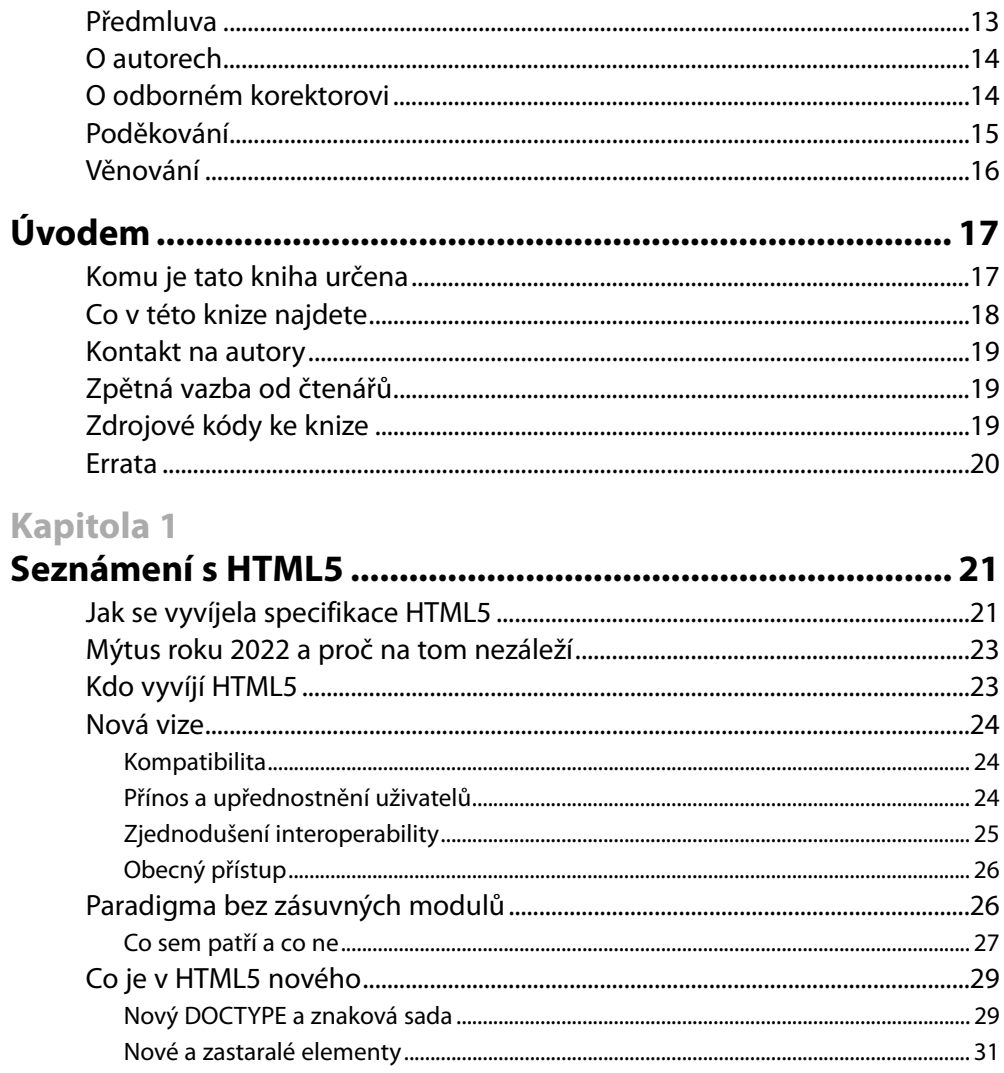

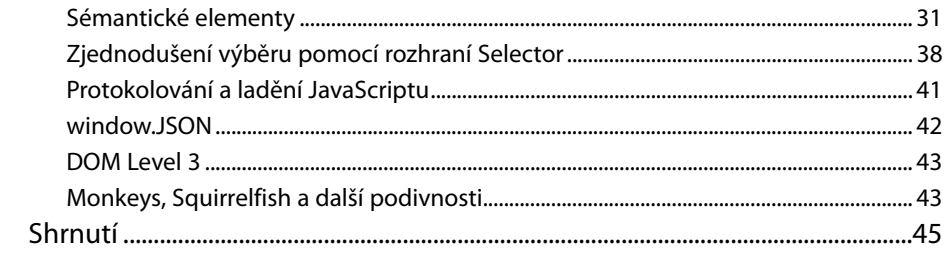

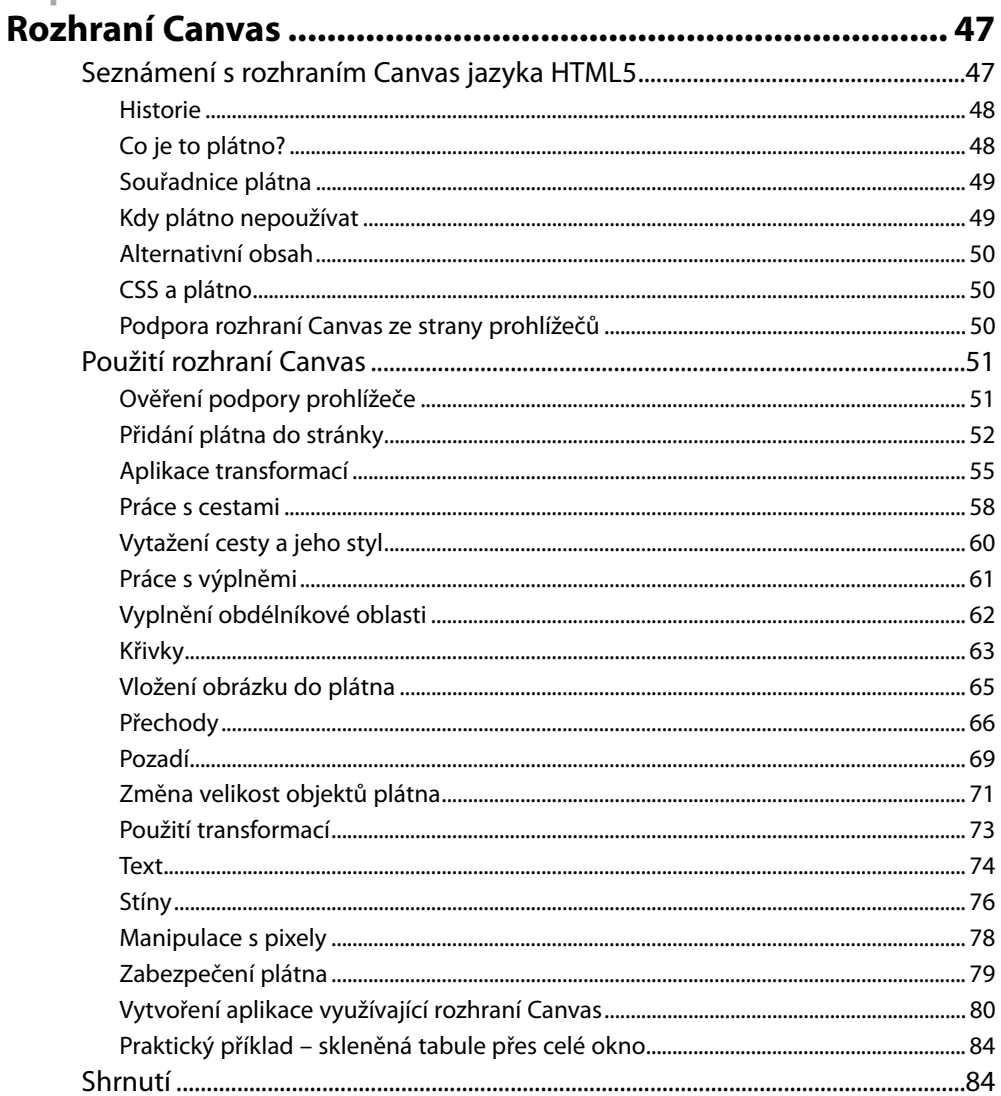

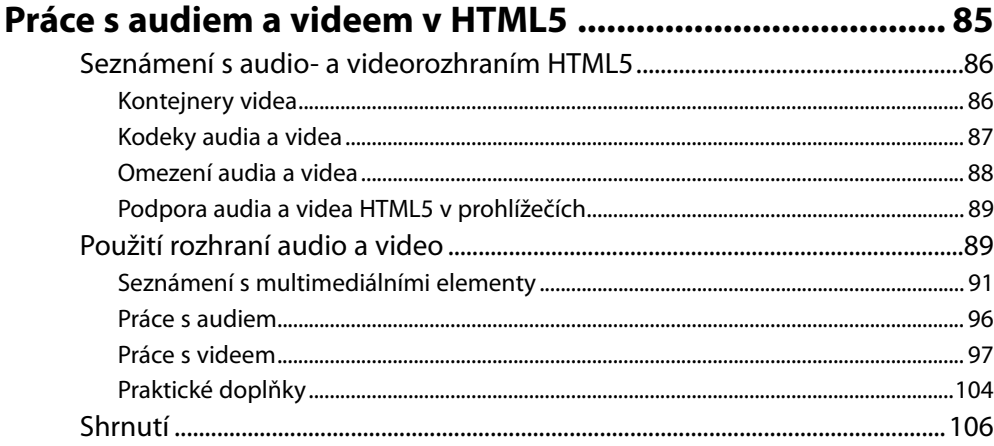

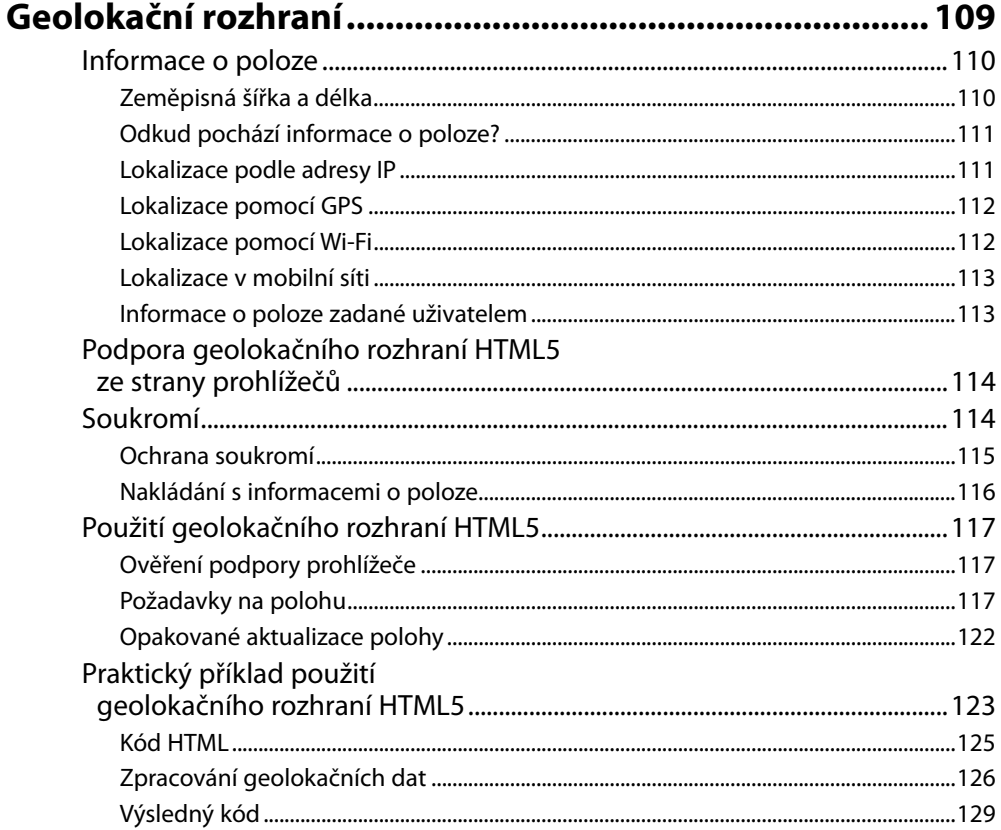

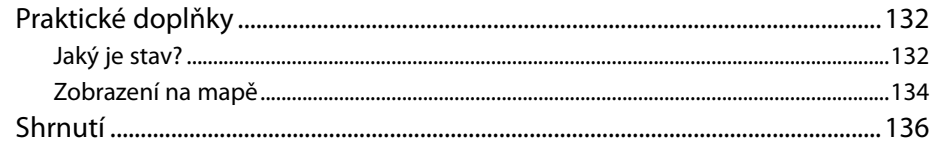

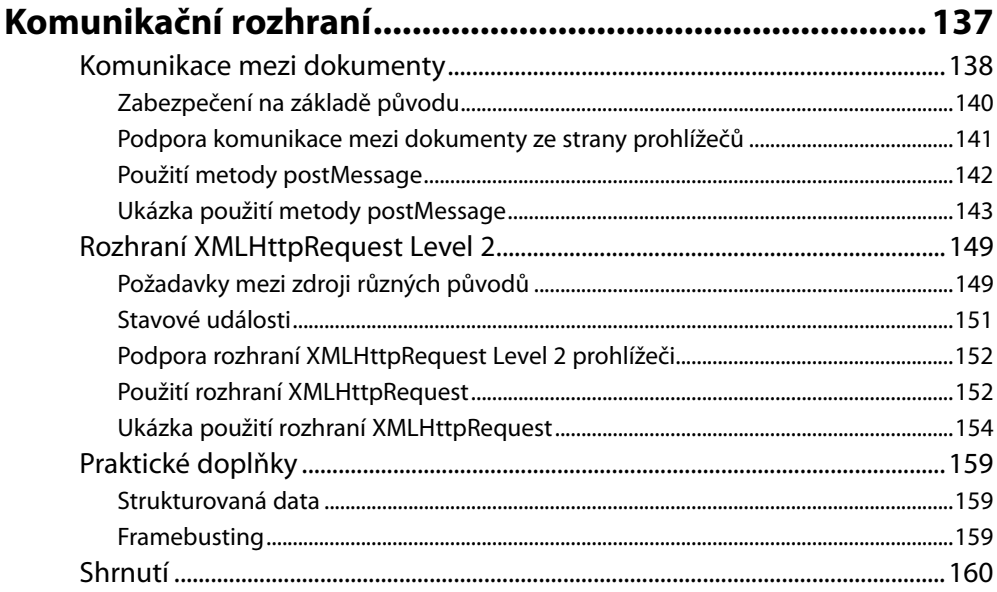

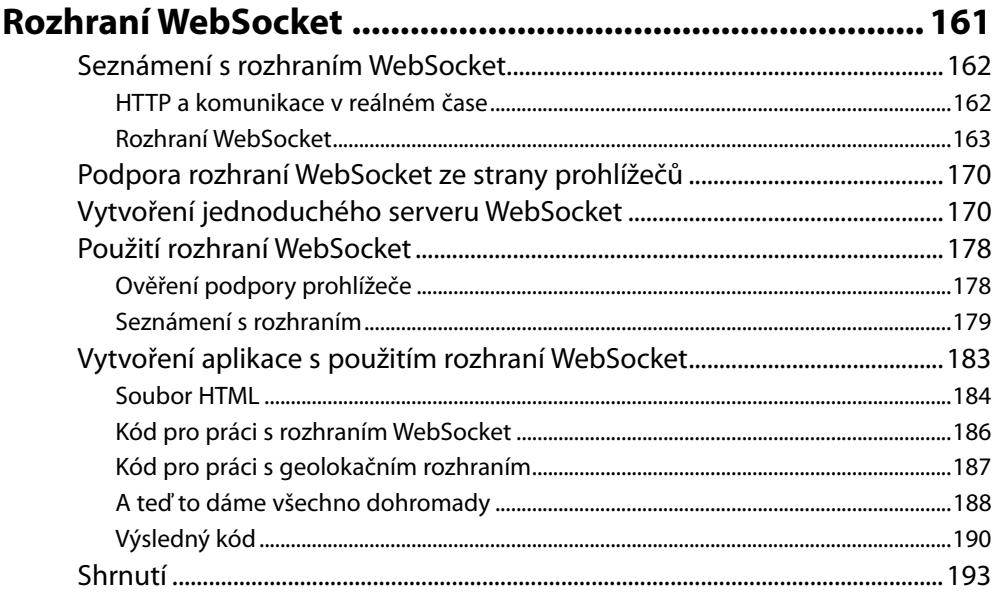

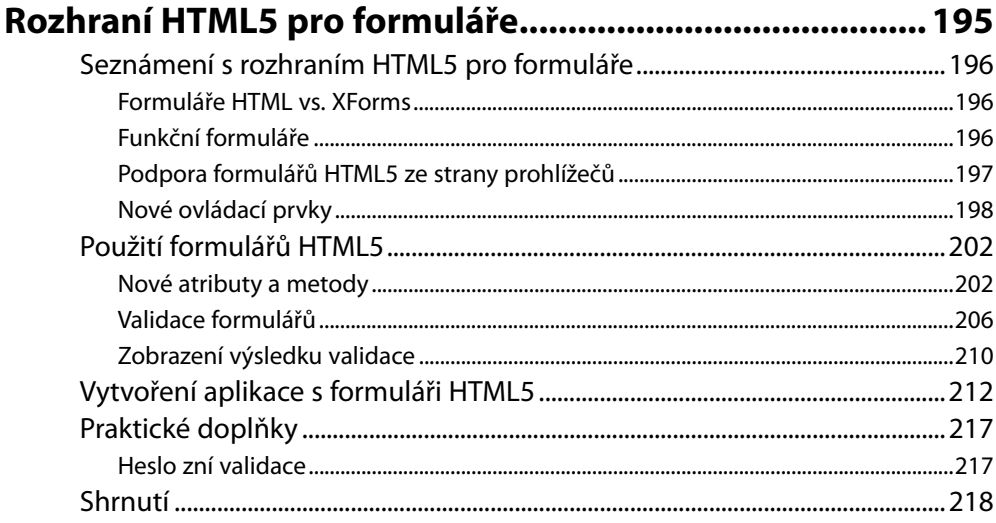

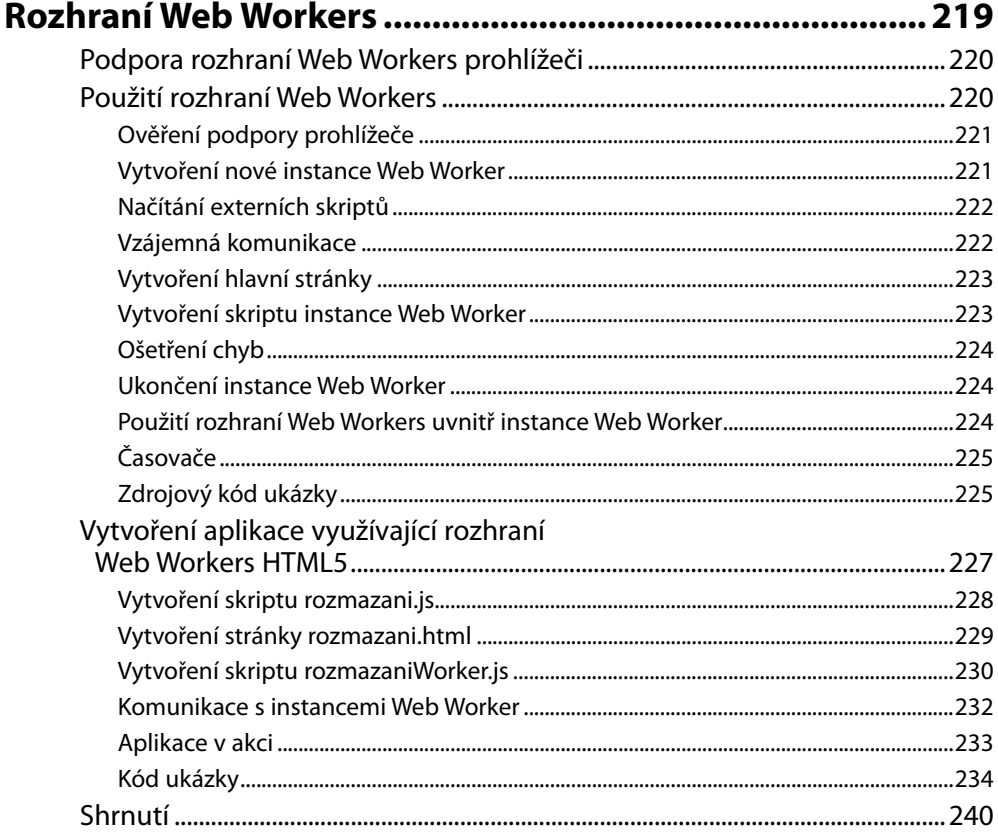

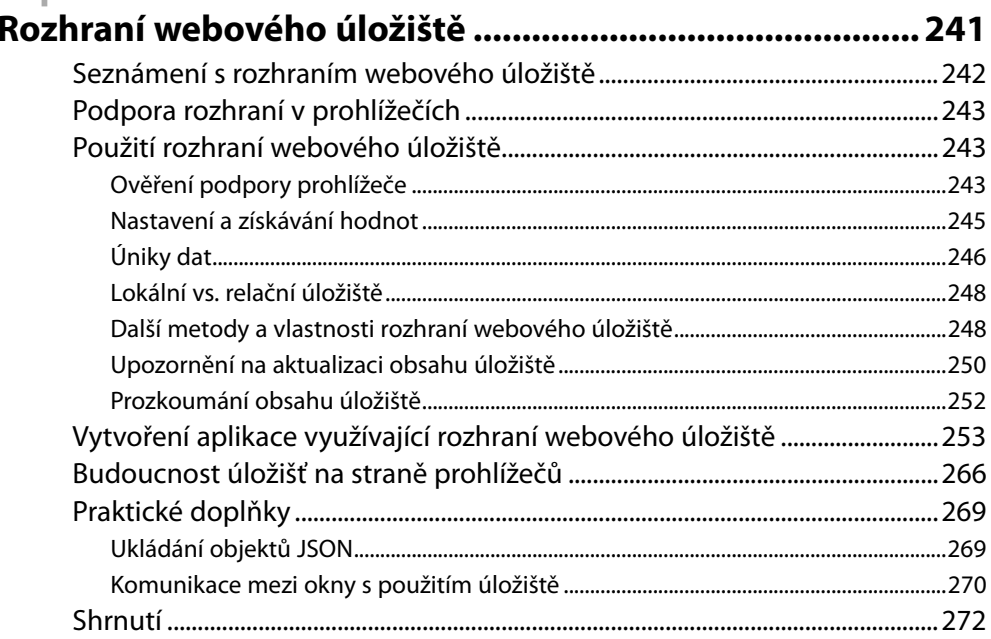

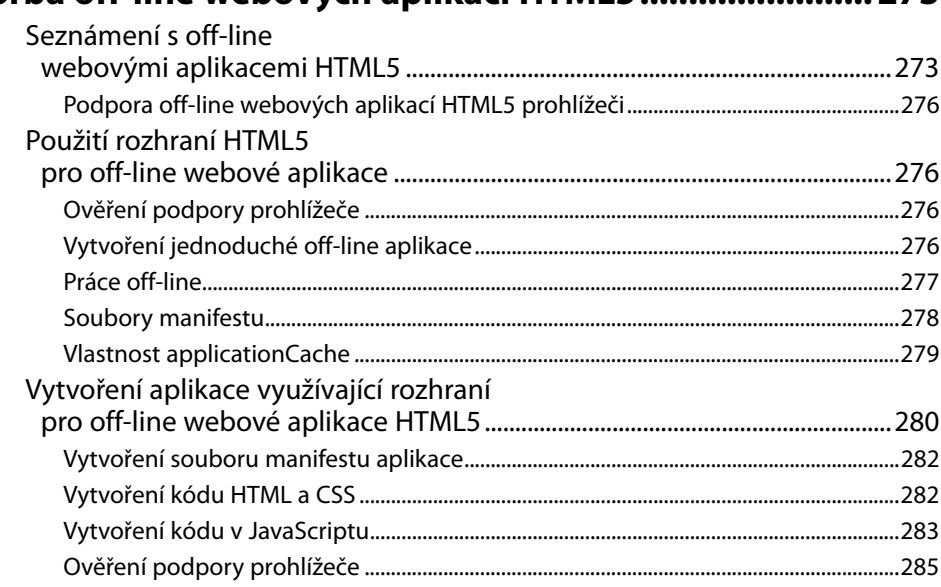

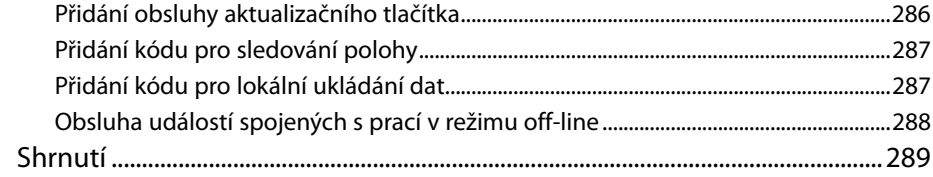

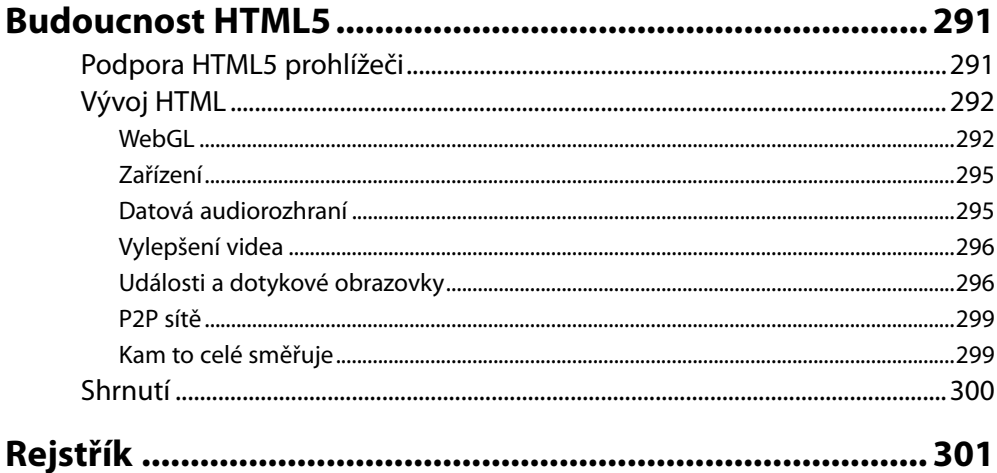